## SAP ABAP table COMT\_CAT\_SCHEME\_ID\_S {Category Numbering Scheme ID}

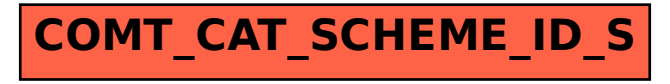